**S'assurer que les variables prioritaires suivantes sont correctement remplies en comparant les données avec le formulaire de déclaration de cas** 

**et le registre de consultation, si possible, et que le formatage est cohérent.**

□ 'DateResultReceivedDistrict'

□ 'DateHib\_LASTDOSE' □ 'DatePCV\_LASTDOSE'

*Tenez compte de tous les contextes susceptibles de provoquer des écarts ou de modifier les totaux et assurez-vous que les données les reflètent (par exemple, s'il y a eu une épidémie à une certaine période, le total des cas suspects et confirmés et des agents pathogènes confirmés ci-dessus reflètent-ils l'épidémie ?)* 

- □ 'DateResultSentHF' □ 'DateCreated'
- □ 'DateResultSentDistrict' □ 'DateOnset'
- □ 'DateResultSentMOH' □ 'DateConsultation'
- □ 'DateSpecimenReceivedDistrict' □ 'DateOfBirth'
	- □ 'DateSpecimenReceivedRegion'
	- □ 'DateSpecimenReceivedNRL'
	- □ 'DatePCR'
- □ 'DatePenta'

## **2. VERIFICATIONS GENERALES DES DONNÉES**

□ 'DateMenA'

 $\square$  Toutes les dates sont enregistrées sous format JJ/MM/AAAA

- ☐ 'EpidNumber' est rempli et suit le format : COU/REG/DIS/YY/'MEN'/#### Par ordre: CCC est composé de 3 lettres pour le code du pays; RRR est composé de 3 lettres pour le code de région ; DDD est composé de 3 lettres pour le code du district ; YY correspond aux 2 derniers chiffres de l'année de consultation; MEN pour la maladie (ne change pas) et 4 chiffres pour le numéro de cas
- $\Box$  'EpidNumber' est unique pour tous les cas (il n'y a pas de doublons)
- ☐ 'Country' est rempli pour tous les cas et intégralement épelé
- ☐ 'Region' est rempli pour tous les cas et intégralement épelé
- ☐ 'District' est rempli pour tous les cas et intégralement épelé
- ☐ Un seul des éléments suivants est rempli numériquement: 'AgeDays', 'AgeMonths', 'Ageyears'
- ☐ 'Sex' format 'F' pour femme, 'M' pour homme ou '9' pour inconnu
- ☐ 'Outcome' est rempli pour tous les cas comme '1' pour vivant (en traitement/guéri), '2' pour décédé ou '9' pour inconnu
- ☐ 'SpecimenCollected' est rempli pour tous les cas par '1' pour oui, '2' pour non ou '9' pour inconnu
- ☐ Après 'DateOfBirth', les dates de priorité suivantes peuvent apparaître à la même date, ou dans un ordre chronologique logique, de la plus ancienne à la plus récente : 'DateOnset', 'DateConsultation', 'DateSpecimenCollected'

# **LISTE DE CONTROLE POUR LA VALIDATION DES DONNÉES BASÉES SUR LES CAS**

- □ 'DateFormSentDistrict'
- □ 'DateSpecimenCollected' □ 'DateHFNotifiedDistrict'
- □ 'DateFormReceivedDistrict'
- □ 'DateOfBirth' est la première date. Aucune autre date ne peut survenir avant 'DateOfBirth'
- □ Après 'DateOfBirth', les dates de priorité suivantes peuvent apparaître à la même date, ou dans un ordre chronologique logique, de la plus ancienne à la plus récente : 'DateOnset', 'DateConsultation', 'DateSpecimenCollected'

Cet outil est conçu pour servir de guide au personnel de gestion des données et de surveillance pour la validation des données de méningite basées sur les cas. La validation des données de surveillance basée sur les cas (CBS) améliore considérablement l'exhaustivité et la qualité des données collectées et constitue une méthode efficace pour évaluer la sensibilité des systèmes de données CBS, améliorer la surveillance de la méningite et améliorer les activités de gestion des données. Tous les noms de variables et codages dans ce guide sont définis dans le dictionnaire de données MenAfriNet et peut devoir être modifié en fonction des noms de variables et du codage utilisé dans chaque pays.

Ce guide comporte deux volets : 1) une liste de contrôle minimale des normes de validation des données, y compris les variables et formats prioritaires à vérifier et 2) une deuxième liste de contrôle plus approfondie des normes. Une combinaison des deux peut être utilisée et elles sont destinées à être adaptées aux contextes spécifiques de chaque pays.

## **PROCESSUS D'UNE NORME MINIMALE**

## **1. COMPARISON DES DONNEES BASEES SUR LES CAS AUX DONNÉES GLOBALES**

En vous assurant que vous disposez des ensembles de données agrégés et basés sur des cas les plus récents, comparez les totaux ci-dessous en utilisant la même période (par mois ou par semaine) pour déterminer s'ils correspondent. Examiner les écarts pour s'assurer que les erreurs sont corrigées dans la mesure du possible :

- $\Box$  Total des cas suspects
- □ Nombre total de décès
- □ Nombre total de cas confirmés (si disponible dans l'ensemble de données agrégées)
- □ Nombre total de cas probables (si disponible dans l'ensemble de données agrégées)
- $\Box$  Totaux de chaque agent pathogène confirmé (si disponible dans l'ensemble de données agrégées)

- □ Les variables CountryCode, RegCode, et DistCode ne contiennent que 3 lettres pertinentes (non inclus dans le dictionnaire de données)
- □ Les accents et les acronymes ne sont pas utilisés pour les noms de laboratoire et les zones géographiques (telles que 'district' ou 'région')

## **3.VALIDATION DES VARIABLES PRIORITAIRES**

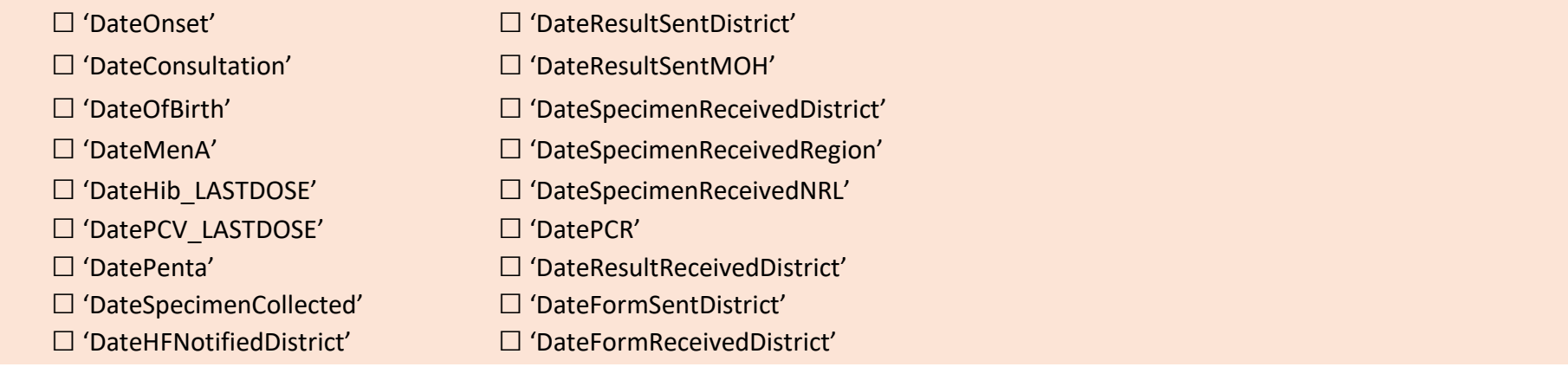

**Assurez-vous que toutes les données basées sur les cas sont enregistrées de la même manière pour chaque trimestre :**

☐ Les variables numériques ne comprennent que des données numériques (voir les formats dans le dictionnaire de données)

☐ Les variables de caractères incluent uniquement des caractères et sont toutes en majuscules sans accents (voir les formats dans le dictionnaire de données)

 $\Box$  Les variables CountryCode, RegCode et DistCode ne contiennent que 3 lettres pertinentes

## **2. MISE EN FORME GENERALE DES DONNÉES BASEES SUR LES CAS**

## **1. COMPARISON DES DONNÉES BASEES SUR LES CAS AUX DONNEES GLOBALES AGGREGATE**

Les normes minimales incluses dans cette section sont dans un encadré orange, et toutes les normes supplémentaires font partie du processus de référence.

- ☐ 'SpecimenCollected' est rempli pour tous les cas sous la forme '1' oui , '2' non ou '9' Inconnu' conformément à la base de données du laboratoire ou au formulaire de rapport de cas. Ce qui suit est rempli pour la validation des données de laboratoire pour tous les cas pour lesquels un échantillon a été collecté ('SpecimenCollected' = 1):
	- □ 'DateSpecimenCollected' est rempli
	- $\Box$  'CultureNRL' et 'CultureOtherNRL' (y compris si contaminé ou non fait) sont remplis selon le CRF et/ou la base de données interne du laboratoire, s'il est distinct de la base de données de la surveillance basée sur les cas pour tous les cas. Codé comme 1-NmA, 2-NmC, 3-NmW, 4-NmY, 5-NmB, 6-NmX, 7-Nm Indéterminé, 8-S. pneumoniae, 9-Hib, 10-H. influenzae (non-b), 11-Streptococcus B, 12-Autre organisme, 13-Contaminé, 14-Négatif, 15-Non effectué.
	- □ 'LabNameGram' est rempli
	- $\Box$  'GramResult' est rempli (y compris s'il n'est pas fait) selon la déclaration de cas. Codé comme 1-GPD, 2-GND, 3-GPB, 4-GNB, 5-Autres germes, 6-Aucun organisme, 9-Non effectué.
	- □ 'ContainerType' est rempli pour tous les cas. Codé comme suit: 1- TI, 2- Cryotube, 3- Tube sec, 4- Autre
- ☐ 'DateOnset' rempli pour tous les cas conformément au registre de consultation
- ☐ Si au moins une des variables suivantes est remplie: 'DateSpecimenReceivedNRL', 'DatePCR', 'PCR', alors toutes les trois doivent être remplies, avec un 'PCR' codé comme suit : 1-NmA, 2-NmC, 3-NmW, 4-NmY, 5-NmB, 6-NmX, 7-Nm Indéterminé, 8-S. pneumoniae 9-Hib, 10-H. influenzae (non-b), 11-Streptococcus B, 12-Autre organisme, 13-Contaminé, 14-Négatif, 15-Non effectué. (Si le code est 12, 'PCROther' doit être rempli)
- □ 'FinalClassification' est rempli pour tous les cas codés comme 1- Confirmé, 2-Probable, 3- Suspect (une seule catégorie doit être sélectionnée par cas ; un cas ne doit jamais être classé comme rejeté; voir l'annexe 1 pour les définitions de cas)
- □ 'FinalResultsNRL' doit correspondre aux résultats des tests effectués dans l'ensemble de données. Si d'autres résultats de test diffèrent des résultats de la PCR, utilisez les résultats de la PCR pour faire correspondre/compléter la variable FinalResultsNRL. Codez la variable comme NmA, 2-NmC, 3-NmW, 4-NmY, 5-NmB, 6-NmX, 7-Nm Indéterminé, 8-S. pneumoniae, 9-Hib 10-H. influenzae (non-b), 11- Streptocoque B, 12-Autre organisme, 13-Contaminé, 14-Négatif, 15-Non effectué. 'FinalResultNRL' est considéré comme la classification finale des agents pathogènes pour les cas confirmés et doit toujours être rempli lorsqu'un cas est confirmé.

- □ Toutes les variables requises sont présentes dans l'ensemble de données (voir le dictionnaire de données)
- □ Toutes les dates sont enregistrées sous format JJ/MM/AAAA
	- □ 'DateCreated' □ 'DateResultSentHF'
		-

# **PROCESSUS D'UNE NORME DE REFERENCE**

En vous assurant que vous disposez des ensembles de données agrégés et basés sur des cas les plus récents, comparez les totaux ci-dessous en utilisant la même période (par mois ou par semaine) pour déterminer s'ils correspondent. Examiner les écarts pour s'assurer que les erreurs sont corrigées dans la mesure du possible :

*Tenez compte de tous les contextes susceptibles de provoquer des écarts ou de modifier les totaux et assurez-vous que les données les reflètent (par exemple, s'il y a eu une épidémie à une certaine période, le total des cas suspects et confirmés et des agents pathogènes confirmés ci-dessus reflètent-ils l'épidémie ?)* 

- □ Total des cas suspects
- □ Nombre total de décès
- □ Nombre total de cas confirmés (si disponible dans l'ensemble de données agrégées)
- □ Nombre total de cas probables (si disponible dans l'ensemble de données agrégées)
- □ Totaux de chaque agent pathogène confirmé (si disponible dans l'ensemble de données agrégées)

#### **Examinez le format de date et le codage des données des variables suivantes, comme détaillé ci-dessous :**

## **6. VALIDATION ET NETTOYAGE DES DONNÉES DE LABORATOIRE**

- ☐ 'SpecimenCollected' est rempli pour tous les cas sous la forme '1' oui, '2' non ou '9' Inconnu conformément à la base de données du laboratoire ou au formulaire de rapport de cas. Ce qui suit est rempli pour la validation des données de laboratoire pour tous les cas pour lesquels un échantillon a été collecté ('SpecimenCollected' = 1):
	- □ 'DateSpecimenCollected' est rempli pour tous les cas
	- $\Box$  'SpecimenType' est rempli numériquement comme 1-CSF, 2-sang ou 3-autre (si le résultat est 3, 'SpecimenTypeOther' doit également être rempli)
	- $\Box$  'Aspect' est rempli numériquement sous la forme 1-Clair, 2-Turbide, 3-Sanglant, 4-Xanthochromique, 5-Citrine, 6-Opaque, 7-Purulent ou 9- Non effectué pour tous les cas avec des échantillons collectés
	- $\square$  'ContainerType' est rempli numériquement avec 1-TI, 2-Cryotube, 3-Tube sec ou 4-Autre (remarque : une sélection multiple est possible)
	- □ 'ConditionDrytubeNRL', 'ConditionTINRL' and 'ConditionCryotubeNRL' sont remplis dans tous les cas ayant 'SpecimenCollected' codé 1 et en alignement avec la sélection de 'ContainerType'

□ Données et résultats des tests de district, régionaux (le cas échéant) et du LNR (le cas échéant) enregistrés pour chaque cas

- $\Box$  'Districtlab', 'RegionalLab' and 'LabNameNRL' sont remplis avec les noms de laboratoire correspondants en lettres majuscules sans accents
- □ 'GramResult' est rempli (y compris s'il n'est pas fait) selon la déclaration de cas. Codé comme 1-GPD, 2-GND, 3-GPB, 4-GNB, 5- Autres germes, 6-Aucun organisme, 9-Pas fait (Si résultat de 5, 'GramResultOther' doit également être rempli)
- $\square$  'LabNameGram' est rempli en toutes lettres majuscules sans accents si 'GramResult' est rempli
- $\Box$  Si une agglutination au latex est effectuée, « LatexResult » doit être rempli numériquement sous la forme 1-NmA, 2-NmC, 3-NmW/Y, 4-NmB/E. coliK1, 5-NmX, 6-S.pneumoniae, 7-Hib, 8-Streptococcus B, 9-Négatif ou 10-Non effectué
- $\square$  Si un test de diagnostic rapide est effectué, 'RDT' doit être rempli numériquement sous la forme 1-NmA, 2-NmC, 3-NmW, 4-NmY, 5-NmB, 6-NmX, 7-Nm Indéterminé, 8-S. pneumoniae, 9-Hib, 10-H. influenzae (non-b), 11-Streptococcus B, 12-Autre organisme, 13- Contaminé, 14-Négatif ou 15-Non effectué. (Si résultat de 12, 'RDTResultOther' doit également être rempli)
- $\Box$  'FirstName' et 'FamilyName' du patient enregistrés en majuscules et sans accents
- $\Box$  'DateOfbirth' de patient
- $\Box$  'Sex' du patient enregistré comme 'F' pour une femme, 'M' pour un homme ou '9' dans de rares circonstances pour non identifié
- $\square$  'DistrictofResidence' et 'Village' enregistrés comme lieu de résidence principale du patient
- $\Box$  Si les informations de vaccination sont disponibles dans le registre pour le patient, confirmez que les informations du patient correspondent aux données de vaccination enregistrées dans l'ensemble de données
- $\Box$  Une seule des variables suivantes est remplie pour l'âge : 'AgeYears', 'AgeDays' ou 'AgeMonths' (complétée lorsque DateOfBirth est manquante)
- □ 'AgeYears' doit être inférieur à 120
- □ 'AgeMonths' doit être inférieur ou égale à 12
- □ 'AgeDays' doit être inférieur ou égale à 31

## **4. NETTOYAGE DES DONNÉES CLINIQUES**

- □ 'VaccinationStatus' rempli avec 1-Oui, 2-Non ou 9-Inconnu
- □ 'MenA', 'Penta', 'Hib', 'PCV' sont remplis avec 1-Oui par carte ou registre, 2-Oui par historique orale, 3-Non ou 9-Inconnu
- □ 'DateMenA', 'DatePenta', 'DateHib\_LASTDOSE', et 'DatePCV\_LASTDOSE' sont remplis, si les variables vaccinales respectives (ci-dessus) ont été enregistrées comme 1
- □ Si 'Hib' est rempli avec '1' DoseHib est rempli avec 1, 2, ou 3 (équivalant aux doses totales administrées)
- □ Si 'PCV' est rempli avec '1', DosePCV est rempli avec 1,2, ou 3 (équivalant aux doses totales administrées)
- □ Si 'OtherVaccine' est rempli avec '1', 'NameOtherVaccine' et 'DateOther' sont remplis
- □ La variable « Outcome » est remplie enregistrée comme 1-En vie (en traitement / guéri), Décédé ou 9-Inconnu
- $\Box$  La variable « InOutPatient » est remplie enregistrée comme 1-Malade hospitalisé, Malade en consultation externe, ou 9-Inconnu
- $\Box$  Facultatif : Si des variables de symptômes (fièvre, maux de tête, etc.) sont utilisées, assurez-vous que chacune est codée comme suit : 1-Oui, 2-Non ou 9-Inconnu (voir le dictionnaire de données pour la liste complète des variables de symptômes facultatifs).

## **5. NETTOYAGE DES DONNÉES DE VACCINATION**

#### **Review format and data coding of the following variables as detailed below:**

## **3. REGISTRE CROISE**

**En utilisant les registres des établissements de santé pour confirmer les données enregistrées, assurez que les variables suivantes sont complètes et exactes dans l'ensemble de données basé sur les cas**

## **7. VALIDATION OF CASE CLASSIFICATION**

Utilisez le diagramme suivant pour la validation des données de classification des cas :

□ **'**FinalClassification' est remplie numériquement sous la forme 1-Confirmé, 2-Probable OU 3-Suspect (une seule catégorie doit être sélectionnée par cas ; le cas ne doit jamais être classé comme rejeté ; voir l'annexe 1 pour les définitions de cas).

- □ 'CulturePeripheral' est rempli numériquement sous la forme 1-NmA, 2-NmC, 3-NmW, 4-NmY, 5-NmB, 6-NmX, 7-Nm Indéterminé, 8-S. pneumoniae, 9-Hib, 10-H. influenzae (non-b), 11-Streptococcus B, 12-Autre organisme, 13-Contaminé, 14-Négatif ou 15-Non effectué. (Si le résultat est 12, 'CultureAutrePériphérique' doit également être rempli).
- □ Si 'OtherTest ' est codé 1, entrez le nom du test et les résultats dans 'OtherTestName' et 'OtherTestResults'
- □ 'CultureNRL' est rempli avec 1-NmA, 2-NmC, 3-NmW, 4-NmY, 5-NmB, 6-NmX, 7-Nm Indéterminé, 8-S. pneumoniae, 9-Hib, 10-H. influenzae (non-b), 11-Streptococcus B, 12-Autre organisme, 13-Contaminé, 14-Négatif ou 15-Non effectué. (Si 12 est enregistré, 'CultureResultOther' est rempli)
- □ Si au moins une des variables suivantes est remplie: 'DateSpecimenReceivedNRL', 'DatePCR', 'PCR', talors toutes les trois doivent être remplies, avec la PCR codée comme suit : 1-NmA, 2-NmC, 3-NmW, 4-NmY, 5-NmB, 6-NmX, 7-Nm Indeterminé, 8-S. pneumoniae, 9-Hib, 10-H. influenzae (non-b), 11-Streptococcus B, 12-Autre organisme, 13-Contaminé, 14-Négatif, 15-Pas fait. (Si le code est 12, 'PCROther' doit être rempli) Si le sérotypage SPN est effectué, 'SerotypeSpn' est rempli sous forme de texte en majuscules, sans accents.
- □ Si la numération leucocytaire a été effectuée, 'WhiteCellCount' est rempli sous forme numérique en milliers de cellules/mm3 (c'est-àdire 20000). Toutes les inconnues doivent être codées '9'.
- □ 'FinalResultsNRL' doit correspondre aux résultats des tests effectués dans l'ensemble de données. Si d'autres résultats de test diffèrent des résultats de la PCR, utilisez les résultats de la PCR pour faire correspondre/compléter la variable FinalResultsNRL. Codez la variable comme NmA, 2-NmC, 3-NmW, 4-NmY, 5-NmB, 6-NmX, 7-Nm Indéterminé, 8-S. pneumoniae, 9-Hib 10-H. influenzae (non-b), 11- Streptocoque B, 12-Autre organisme, 13-Contaminé, 14-Négatif, 15-Non effectué. 'FinalResultNRL' est considéré comme la classification finale des agents pathogènes pour les cas confirmés et doit toujours être rempli lorsqu'un cas est confirmé.
- $\square$  Si la culture, la PCR ou les résultats finaux répertoriés pour un cas ne correspondent pas, veuillez reconfirmer les résultats et s'ils ne correspondent toujours pas, enregistrez l'explication dans la variable 'Observations'.
- □ Si des tests de sensibilité sont effectués, les résultats sont enregistrés comme S-Sensible, R-Résistant, I-Intermédiaire ou 9-Non effectué pour les antibiotiques terminés ('Penicillin', 'Ceftriaxone', 'Ciprofloxacin' and 'Oxacillin')
- □ Si un autre antibiotique non répertorié est testé, le nom de l'antibiotique est fourni dans la variable « OtherAntibiotic » sous forme de texte en majuscules sans accent et le résultat du test est S-Sensible, R-Résistant, I-Intermédiaire ou 9-Non effectué

- **Est-ce qu'au moins une des conditions suivantes est vraie ?**
- 1. **«WhiteCellCount»** est-il égal ou supérieur à 100 000 (100 cellules/mm3)
- 2. «**WhiteCellCount»** de 10 000 100 000 (10-100 cellules/ mm<sup>3</sup>), et protéine élevée enregistrée ( > 100 mg/dl) ou glucose diminué ( < 40 mg/dl )
- 3. « **LatexResult »** codé 1-8 (positif)
- 4. « **GramResult »** codé 1-5 (bactéries observées)
- 5. « **Aspect »** est codé 2, 4, 6 ou 7 (turbide / opaque / purulent)

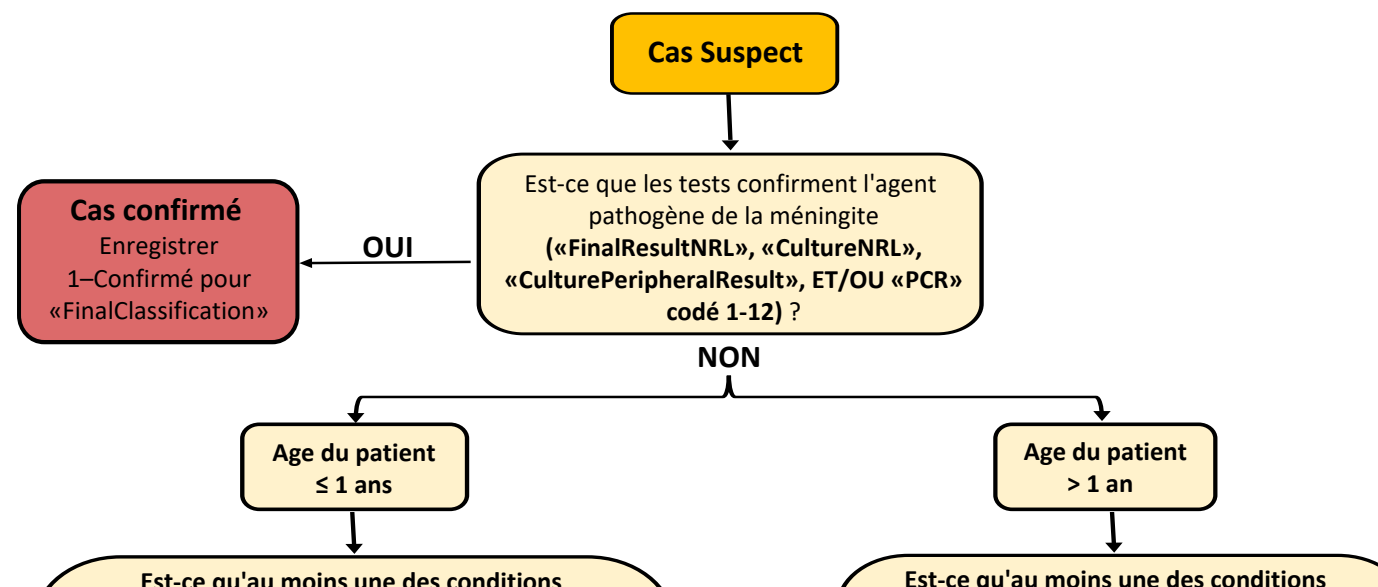

- **Est-ce qu'au moins une des conditions suivantes est vraie ?**
- 1. **«WhiteCellCount»** est-il égal ou supérieur à 10 000  $(10$  cellules / mm<sup>3</sup>)
- 2. «**LatexResult»** est codé 1-8 (positif)
- 3. «**GramResult**» est codé 1-5 (bactéries observées)
- 4. « **Aspect** » est codé 2, 4, 6 ou 7 (turbide / opaque / purulent)

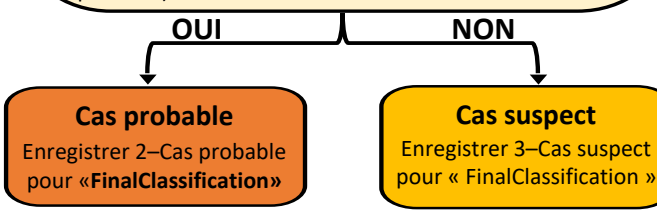

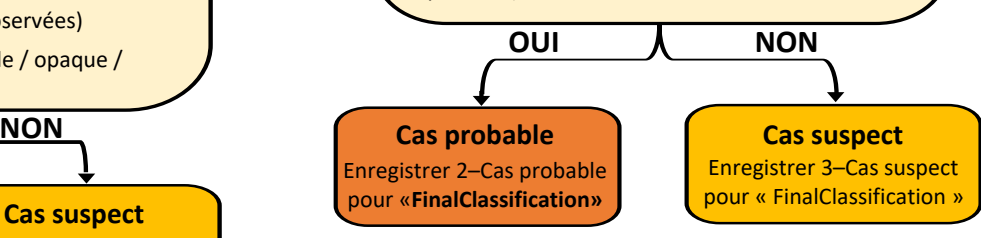

Mettez en œuvre les étapes suivantes pour finaliser le processus de validation :

## **9. FINALISATION, RETROACTION ET DISSEMINATION DE L'ENSEMBLE DE DONNÉES (National)**

**Vérifiez les dates suivantes pour la chronologie correcte comme indiqué ci-dessous (voir le dictionaire des données pour toutes les variables de date) :** 

- □ Aucune date future enregistrée
- □ 'DateOfBirth' est la date la plus ancienne/la première à se produire/aucune date ne peut se produire avant 'DateOfBirth'
- □ Après la date de naissance, les dates de priorité suivantes peuvent apparaître à la même date ou dans un ordre chronologique logique, de la plus ancienne à la plus récente : 'DateOnset', 'DateConsultation', 'DateSpecimenCollected' 'DateCreated', et 'DateReceivedNRL'
- □ Toutes les dates de vaccination 'DateMenA', 'DatePCV', 'DatePenta' et 'DateHib' ne peuvent pas être postérieures à la date de consultation ou antérieures à la 'DateOfBirth'
- □ 'DateSpecimenCollected' se produit le jour de ou après 'DateConsultation' et est rempli pour tous les cas pour lesquels 'SpecimenCollected' est codé '1'
- $\Box$  'DateSpecimenReceivedDistrict', 'DateSpecimenReceivedRegion', 'DateSpecimenReceivedNRL' sont remplis comme applicables pour tous les cas avec 'SpecimenCollected' codé '1' et se produisent à la 'DateSpecimenCollected' ou après
- □ 'DatePCR' se produit à la 'DateSpecimenReceivedNRL' ou après
- □ 'DateHFNotifiedDistrict' et 'DateFormSentDistrict' se produisent à la 'DateConsultation' ou après
- □ 'DateFormReceivedDistrict' se produit à la 'DateFormSentDistrict' ou après
- □ 'DateSpecimenReceivedDistrict', 'DateSpecimenReceivedRegion' et 'DateSpecimenReceivedNRL' se produisent à la 'DateSpecimenCollected' ou après
- □ 'DateSpecimenReceivedRegion' se produit à la 'DateSpecimenReceivedDistrict' ou après (ou à la 'DateSpecimenCollected' ou après si 'DateSpecimenReceivedDistrict' est vide)
- □ 'DateSpecimenReceivedNRL' se produit à la 'DateSpecimenReceivedRegion' ou après (ou à la 'DateSpecimenCollected' ou après si 'DateSpecimenReceivedRegion' est vide)
- □ DateResultReceivedDistrict', 'DateResultSentHF', 'DateResultSentDistrict' et 'DateResultSentMOH' rempli pour tous les cas pour lesquels 'SpecimenCollected'est codé '1'
- □ 'DateResultReceivedDistrict' se produit à la 'DateResultSentDistrict' ou après
- □ 'DateResultSentMOH', 'DateResultSentDistrict' et 'DateResultReceivedDistrict' se produisent à la 'DatePCR' ou après
- □ 'DateResultSentHF' se produit à la 'DateResultReceivedDistrict' ou après

## **8. VALIDATION DES DONNÉES DE SUIVI ET CHRONOLOGIQUES**

Assurez-vous que les variables prioritaires suivantes sont remplies correctement en comparant les données au formulaire de déclaration de cas et au registre de consultation si possible et que le formatage est cohérent.

- □ 'EpidNumber' est rempli et suit le format : COU/REG/DIS/YY/'MEN'/#### Par ordre: CCC est composé de 3 lettres pour le code du pays; RRR est composé de 3 lettres pour le code de région ; DDD est composé de 3 lettres pour le code du district ; YY correspond aux 2 derniers chiffres de l'année de consultation; MEN pour la maladie (ne change pas) et 4 chiffres pour le numéro de cas
- $\square$  'EpidNumber' unique for all cases (there are no duplicates)
- $\square$  'Country'- rempli pour tous les cas et intégralement épelé
- $\square$  'Region'- rempli pour tous les cas et intégralement épelé
- $\square$  'District'- rempli pour tous les cas et intégralement épelé
- $\Box$  Le numéro de cas est enregistré sous forme numérique et correspond au numéro de cas à la fin du 'EpidNumber'
- $\square$  'ReporterHF' est rempli sous forme de texte en majuscule sans accents
- $\Box$  'ReporterPhone' est enregistré sous forme numérique uniquement et exclut les tirets ou les symboles
- $\square$  'SpecimenLabelID' est codé numériquement sous la forme 1-Oui, 2-Non ou 9-Inconnu et rempli pour tous les cas dans lesquels 'SpecimenCollected' est codé '1'

- □ Ensemble de données enregistrées séparément en tant qu'ensemble de données final et validé (pensez à avoir 'FinalValidated' dans le nom du fichier de l'ensemble de données)
- □ Utiliser l'ensemble de données final validé pour les bulletins et les rapports épidémiques
- □ Données finales et validées envoyées à toutes les régions pour diffusion ultérieure (régions et districts informés des données corrigées)
- □ Liste concrète des changements recommandés dans la collecte de données/rétroaction partagée avec chaque région et district dans lesquels des erreurs de saisie de données régulières ont été identifiées
- □ Ensemble de données final et validé partagé avec le Ministère de la Santé, les partenaires nationaux concernés, les collègues de l'OMS et d'autres membres du personnel concernés

## ANNEXE 1

## **Cas suspects de méningite :**

Toute personne présentant une fièvre d'apparition soudaine (> 38,5 °C rectale ou 38,0 °C axillaire) et une raideur de la nuque ou d'autres signes méningés, y compris un bombement de la fontanelle chez les nourrissons.

## **(Ref: Standard operating procedures for surveillance of meningitis preparedness and response to epidemics in Africa)**

**Chez le nourrisson** : nombre de leucocytes dans le LCR > 100 cellules/mm³ ; ou numération leucocytaire du LCR de 10 à 100 cellules/mm<sup>3</sup> et soit un taux élevé de protéines (> 100 mg/dl) soit une diminution du taux de glucose (< 40 mg/dl).

## **Cas probable de méningite** :

Tout cas suspect avec aspect macroscopique de liquide céphalorachidien (LCR) turpide, opaque ou purulent ; ou avec une numération leucocytaire du LCR > 10 cellules/mm3 ou avec des bactéries identifiées par coloration de Gram dans le LCR ; ou détection d'antigène positive (par exemple, par test d'agglutination au latex) dans le LCR

## **Cas confirmé de méningite**

Tout cas suspect ou probable confirmé en laboratoire par la culture ou l'identification (c.-à-d. réaction en chaîne par polymérase) d'un agent pathogène bactérien (Neisseria meningitis, Streptococcus pneumoniae, Haemophilus influenzae de type b) dans le LCR ou le sang